Wfile Crack Download [Updated] 2022

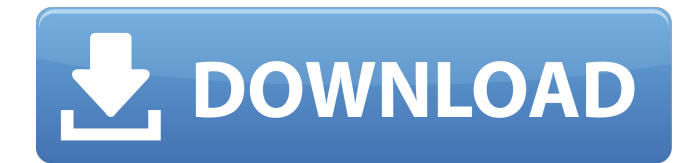

## **Wfile Crack+ Registration Code Free X64 2022**

This program is designed to allow users to select a batch file (.bat) or folder (.lnk) to run when a Wfile command line is chosen from the command prompt interface. The user can select either to execute a command with the selected file, or to set an environmental variable with the selected file. Winfo Winfo, also referred to as Winfo: Information, provides a way to analyze the information of all versions of Windows operating systems. It provides the most reliable Windows product information about the Windows system. You can easily find the details of a Windows system, such as the settings of a computer, the most recent virus and security risks. Note: For Windows 8.1, Winfo is not supported. Features The application contains all type of information about Windows operating systems such as: System configuration information Product information Network settings Program installation and uninstallation history information Ease of use Installation: Included CD with installation kit, or drag and drop installer.exe file to your desktop. Uninstallation: Click the Start button, then select Control Panel, and then doubleclick Add/Remove Programs. Select the installed software from the list, and click the Remove or Change/Remove button. After uninstallation, you can use another solution to delete a program because the removal of the setup utility (which controls the installation and uninstallation processes) does not remove the program from the computer. See also List of DOS software List of Windows shell applications External links Official Site (Windows) Category:Computing-related lists Category:Desktop suites Category:Installation software Category:Windows software Category:System administration Category:Microsoft Office-related software Category:Companies based in New York CityAbout Me Gloria was born and raised in South Africa and came to Australia in 1994 when she married her handsome, older Australian husband. She came to Australia with a teaching qualification (BA hons) and a social work qualification. She is now a primary school teacher as well as undertaking her Masters of Education in Child Care and is continuing with her studies in counselling and psychotherapy. She grew up with a large German/Aunt Lilian family, with her mother a teacher and her father an engineer, and now lives in a semi-rural area not far from Sydney with her husband, daughter

## **Wfile Crack License Code & Keygen Free Download**

1. Adds the selected file name to a temporary batch file. 2. Calles the temporary batch file to execute the defined command. 3. Kills the temporary batch file. 4. Kills the temporary file with the selected name. 5. Stops the execution of the selected batch file if possible. 6. Creates a full path in the temp.bat file. 7. Kills the temp.bat file. Can you explain me when I want to run one batch file and wait until the batch finished. My code below runs my batch file twice and it is useless. It exits at the end of the first execution. I want to execute the batch file the first time and wait until it is finished. What do I need to change in my code? Thank you in advance. @echo off start %my%computername% /wait title TEST echo Before CMD echo %my%computername% echo %my%computername% echo Command line: echo %my%computername% echo %my%computername% echo Del %%f echo Start CMD echo Del %my%computername% echo Del %my%computername% cmd /q /c "C:\xampp\htdocs\Windows\temp.bat" echo After CMD echo %my%computername% echo %my%computername% echo Del %%f echo Start CMD echo Del %my%computername% echo Del %my%computername% pause A: I've added an example (with comments) using the Call command, which you could use to start your batch file and wait for it to finish. @Echo Off Call "%ProgramFiles%\Microsoft\Windows\Start Menu\Programs\Startup\my.bat" & Goto End

"%ProgramFiles%\Microsoft\Windows\Start Menu\Programs\Startup" is just an example of where to look for your batch file. It's not required to use %ProgramFiles%. Note that the & Goto End is just to cause the execution to only occur once. Edit I've also added an example of removing the first batch file from the temp.bat with a simple Del command at the end of the batch file. Note that I am also 09e8f5149f

#### **Wfile Crack+**

Wfile is a new tool that allows files to be selected for multiple activities. It allows files to be opened/saved, moved, or deleted, and also allows for a standard command (the "Wcommand" line argument) to be sent to the file selected. Wfile is a powerful new Windows user tool and is compatible with Windows 2000, XP, 2003 and Vista. The program is written in vb6 and uses a command line interface. It uses windows.directory functions and can be controlled through a windows form. A user can open a folder, select a file and a directory, then send the file selected, the selected directory, and a user defined custom command line to a temporary batch file. This new file is then run as if it were a standard command. The batch file will be closed once it has been executed. This can also be used to set the environmental variable %WFILE\_CMDLINE% with the command line the user entered. A program string can be entered at the command prompt to control the program. For example, this command enables your batch file to loop and repeat until the user cancels the process: Wfile "Do this 1,000 times" The program command can be manipulated as per usual to make a command string from multiple files: Wfile "C:\Program Files\FolderA\FolderB\..." Wfile accepts one of three file selection modes: - 'Single Selected File - 'Multiple Selected Files' - 'All Files' 'Single Selected File' mode allows the user to select a single file. In this mode, Wfile displays the directory contents for the directory the file is located in. This will produce a message box for each folder. You can use these results to tell if the user selected a file or a directory. 'Multiple Selected Files' mode allows the user to select multiple files. The program allows multiple files to be selected at one time and displays a message box with the selected file names. If the user cancels the selection, all the selected files will be discarded. 'All Files' mode allows the user to select any number of files in a folder. This will produce a list of all the files. Again, the user can cancel this operation and files won't be selected. Once a user has selected a file, a directory, or multiple files in the three selection modes, Wfile selects a temporary file. After this, the user can run the program string supplied at

#### **What's New in the?**

This sample is a Windows based GUI application written in.NET 4.0. This Windows-based GUI application is programmed to create a folder "D:\Program Files\WFile" and to execute the command wfile.exe. Then user has to select a file in this folder by selecting one of the folders. When the user selects a file from this folder, then this file will open by new Wfile dialog window and the dialog window will show only the file name not the full path of the file. User has to select a file name from this list. Project Features: The wfile.exe program was developed for Windows XP, Windows Vista, Windows 7, Windows 8 and Windows 10. There are 2 ways to use the wfile.exe application, the console mode and the GUI mode. The GUI mode application can work as a stand-alone application to run a user command with the selected file. The command window in the application can be locked/unlocked as per the requirement. Before you can run the application in GUI mode you have to: - Install the Microsoft.NET Framework 4.0. - Get the Wfile.exe application. - Copy the wfile.exe application in your application folder. - Right-click on "wfile.exe" application and select "Run". - Select a folder in the application. - Select a file from the folder and click on OK button to open the selected file. - Add the paths of your desired programs/system utilities (ie. gvcheck.exe, dfstools.exe, etc.) on your system, and click on "OK" button. You can also select the path for your desired programs/system utilities from the "Refresh Path List" button. - Click on the "Create wfile dialog" button to open the wfile dialog box, and select a file from the list of files. A part of the project is : Make a release of an application. The program exists for years now and the new project is about to release the first version of that program. The first of the projects that I have started with a small company (very small one I mean) this project was one of the best I had designed. We had a lot of customers we were able to service and I discovered a document I always put into my laptop that had the print screen of what I was designing. I wanted that to be my guide and that was how the

# **System Requirements For Wfile:**

\* Windows XP \* Internet Explorer 8.0 or Firefox 3.0 or above ● Contains animation, and light effects ● Timing-based audiovisual effects such as sound, color and angle, as well as mixing ● Opacity effect with support for low-vision people with a screen reader.  $\bullet$  All layout and text content in the app is fully supported  $\bullet$  Scale effect  $\bullet$  Roll effect  $\bullet$  Extend effect  $\bullet$  Fully optimized for touch screen ● Fully optimized for all resolutions (

Related links:

[https://evi-shop.vn/upload/files/2022/06/X7TeUb4keDoHGafFuYsL\\_07\\_71fde606a5fd73e60cf36c57225eb857\\_file.pdf](https://evi-shop.vn/upload/files/2022/06/X7TeUb4keDoHGafFuYsL_07_71fde606a5fd73e60cf36c57225eb857_file.pdf) <https://library.big-bee.net/portal/checklists/checklist.php?clid=3326> <https://tgmcn.com/filmulator-3-2-0-crack-free-for-pc/> <https://kaushalmati.com/simple-clickbot-for-windows-final-2022/> <https://www.luckyanimals.it/g-data-total-security-crack-3264bit-updated/> <https://dgsecurityinc.com/wp-content/uploads/2022/06/darindy.pdf> <https://jameharayan.com/2022/06/08/antispam-marisuite-formerly-outlook-addin-crack-download-updated-2022/> <https://www.7desideri.it/?p=6535> https://social.halvsie.com/upload/files/2022/06/KvLHY8iMOoWOVoUDjgd1\_07\_56e8ecda012a52960a200e834e8c95a0\_file. [pdf](https://social.halvsie.com/upload/files/2022/06/KvLHY8iMQoWOVoUDjgd1_07_56e8ecda012a52960a200e834e8c95a0_file.pdf) [https://baitjadati.com/wp-content/uploads/2022/06/RocketClip\\_\\_2022.pdf](https://baitjadati.com/wp-content/uploads/2022/06/RocketClip__2022.pdf) [https://spalisting.com/wp-content/uploads/2022/06/JPEGsnoop\\_Crack\\_\\_WinMac\\_April2022.pdf](https://spalisting.com/wp-content/uploads/2022/06/JPEGsnoop_Crack__WinMac_April2022.pdf) [https://visitfrance.travel/wp-content/uploads/2022/06/IMacros\\_Browser\\_Plugin\\_\\_Crack\\_\\_For\\_Windows.pdf](https://visitfrance.travel/wp-content/uploads/2022/06/IMacros_Browser_Plugin__Crack__For_Windows.pdf) <https://connectingner.com/2022/06/07/notjustbrowsing-desktop/> <https://shiphighline.com/talkmail-2022/> <http://www.roberta-lee-mcleod.com/2022/06/07/media-player-x-crack-free-3264bit/> https://clubnudista.com/upload/files/2022/06/asN8UYkSgk3OTq5eS65O\_07\_022ea98e6eb0fa5386b322152df0c398\_file.pdf [https://arlingtonliquorpackagestore.com/wp](https://arlingtonliquorpackagestore.com/wp-content/uploads/2022/06/DaisyDuck_Crack_License_Keygen_Download_MacWin.pdf)[content/uploads/2022/06/DaisyDuck\\_Crack\\_License\\_Keygen\\_Download\\_MacWin.pdf](https://arlingtonliquorpackagestore.com/wp-content/uploads/2022/06/DaisyDuck_Crack_License_Keygen_Download_MacWin.pdf) <https://fumostoppista.com/sludge-crack-free-download/> <https://www.lichenportal.org/chlal/checklists/checklist.php?clid=15190>

<https://neherbaria.org/portal/checklists/checklist.php?clid=13646>